# 322 Compilers: Assignment 4 Linearization

#### **Your Job**

Design a series of transformations that linearize tree-stm and tree-exp expressions, build basic blocks, and then schedule the basic blocks. Break up your transformations into (at least) these functions:

linearize-stm : tree-stm −→ lin-stm list linearize-exp : tree-exp  $\longrightarrow$  lin-stm list and a pure-exp basic-blocks : lin-stm list → bb list and a label trace-sch : bb list and a label  $\longrightarrow$  lin-stm list clean-sch : lin-stm list → lin-stm list

#### **Linearized Statments & Expresions**

Linearized statements are a special form of the treestm that do not contain nested statements and basic blocks are a special form of a list of linearized statements that begin with a label and end with a jump (and have no jumps or labels in between).

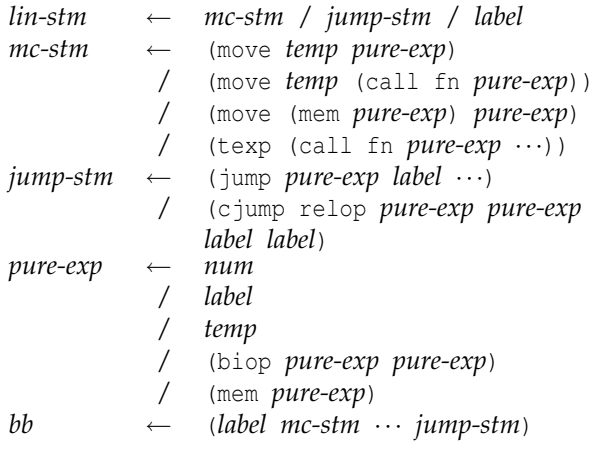

### **Advice**

Even thought the test fests will run with Tiger input programs, it is best to test each of these functions directly on tree expressions. Build test suites for each one of them, using evalil to make sure that the output of each function behaves like the input does.

## **Submission Instructions**

Submit a single zip file containing your test cases in a directory called 4a and your code in a directory called 4b. The 4b directory should contain a script called lin that accepts a filename on the commandline and then prints out a sequence of lin-stms (wrapped with parentheses) corresponding to the Tiger program in the file.

For example, if the input file contains if 1<2 then 3 else 4 the output might look like this:<sup>[1](#page-0-0)</sup>

```
((cjump < 1 2 l:if-false0 l:if-true0)
l:if-false0
(move r:if-result0 4)
 (jump l:if-afterwards0 l:if-afterwards0)
l:if-true0
(move r:if-result0 3)
l:if-afterwards0
(move r:linearize-call0
       (call "printint" r:if-result0))
l:end-of-basic-blocks0)
```
The filenames must follow the same conventions as in assignment 3.

Your zip file should also contain subdirectories 1a, 1b, 2a, 2b, 3a, and 3b containing either your submissions from last time, or fixed versions of them. The revised implementations (but not the revised test cases) will be used when we re-run the parsing and typechecking test fests.

<span id="page-0-0"></span><sup>&</sup>lt;sup>1</sup>It does not have to look like this exactly and, in fact, my compiler only produces something vaguely similar. It does, however, have to behave like this one does.